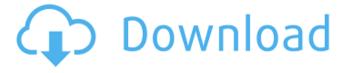

1/4

## Photoshop 7 Trial Version Download Crack With Serial Key Free (2022)

On some websites, users can pay for Photoshop tutorials, which provide the walkthrough of the various steps for accomplishing a given task. It's common for users to pay just a few dollars for a four- to sixminute tutorial that includes a screenshot of the outcome. You can also find pretty comprehensive tutorials on YouTube. If you have a computer, a YouTube search will turn up hundreds of hours of tutorial videos on nearly any image processing topic you could imagine, and most of them are pretty entertaining. Typically, Photoshop is used for such things as Creating the look of an image Changing the colors in an image (creating an image that appears to be much older than it actually is) Adjusting the contrast of an image Removing wrinkles from clothes Creating and manipulating different types of artistic effects, such as making something appear to be a movie star, altering the color of an image to make it appear as if it's underwater, or creating a photo or painting look (effectively, you can create it yourself) Making the colors in a photograph whiter or yellower so that color-sensitive printers will print properly Creating various sort of illustrations from scratch, like calligraphy and graphic design Creating new images from scratch (that is, the creation of a new document) Rotating images in a project to align with the page in a more user-friendly format Creating a Computer Skills Quiz Q: You can do some things with the Windows version of Photoshop that you can't do with the Mac version, such as animate photographs and add effects such as swirls, arrows, and so on. Why do you think this is? A: Using a variety of browsers, people can view source code, so you can see exactly what is being downloaded on your computer. This enables the person to view exactly what code Photoshop is creating, and it's that code that enables you to use the features of Photoshop you can't use on the Mac. People can also decompile the code by viewing the source. Photoshop does have some Mac features that work on Windows, and it has options to create Mac files from Windows. An example of this would be creating a Mac GIF from a Windows image. Q: What's the difference between Photoshop Elements and Photoshop? A: The Photoshop Elements version of Photoshop is a free application for little to no cost (pay-per-use is possible) that

# **Photoshop 7 Trial Version Download**

You can download Photoshop Elements, however, it's also available on the web-based software, with a similar user interface. Photoshop Elements 3.0, launched September 26, 2012 and Photoshop Elements 7.0, launched on January 9, 2016. On this page you will find a list of every Photoshop Elements screen captured I could find on the Internet and checked by me. If you know a screenshot that is missing from this list, that will be very appreciated. You can use the arrow buttons to navigate through the screenshots. If you are having trouble using the arrows, then try clicking the + to add a new screenshot from your computer. #0. Installation Depending on your computer and OS, Photoshop Elements is downloaded from Adobe's official website. The newest version of the software is version 12.0.0.82826. The latest versions of Photoshop Elements are always available for download on the official page. Unfortunately, it is impossible for me to link directly to the official site. To avoid potential virus issues, the site has been blocked to the general public. Only people with an active subscription can download the software, as Adobe offers automatic software updates. As of this posting, the link was not accessible. Once you have the official Adobe download page open, you can scroll down and click on the Download button to download the latest version of the software. #1. Getting started with Photoshop Elements 12.0 Once you complete the installation, Photoshop Elements will be listed under your applications. Depending on your computer, the Photoshop Elements screen may be placed under Start, All Programs, or in the new Windows 8.1 Settings category. #2. Pre-installed elements There are a variety of pre-installed modules for Photoshop Elements. The module files are usually listed in the same folder as the program executable. Each module will be listed in the Welcome screen. Fortunately, the default Welcome screen does not contain any unnecessary options. With a few mouse clicks, you can remove the modules you don't need. #3. Welcome screen The Welcome screen is where you will manage all of your modules and customize Photoshop Elements to your preference. #4. Modules Click on the + symbol to add a new module from your computer. #5 05a79cecff

## Photoshop 7 Trial Version Download Crack + With Key

Funkhole Studios Funkhole Studios is a film production company and motion picture studio founded by John Amadio and Ben Monahan in 2013. The company is known for their screenplay, The Fix, produced and directed by Monahan and starring Ben Affleck, as well as their screenplay, The Caddy, produced and directed by Ava DuVernay and starring Zoe Saldana, Channing Tatum, and Common. Films The Fix (2014) The Caddy (2016) References External links Category:Companies established in 2013Q: How do you find the width of an HTML element with a math styling? I have a font-size of 30px and have written to a paragraph in a smaller font-size. Now I want to find the width of the smaller font in pixels. I know that you can find out the width of the entire element using:

document.getElementById("my\_element").getBoundingClientRect().width; and I know that if I did var fontSize = 100; document.getElementById("my\_element").style.fontSize = fontSize + 'px'; and then document.getElementById("my\_element").style.fontSize = "30px"; I know that I could use jQuery for this. The problem is, I'm still stuck in IE7 and IE8. It doesn't work (i.e. width isn't updated) when I do this: var fontSize = 100; \$("#my\_element").css("font-size", fontSize + 'px'); \$("#my\_element").css("font-size", "30px"); What other method could I try? A: If the math function is built into the CSS, then take advantage of it. font-size: 33px; width: calc(100px / 2 - 10px / 2); When calculating the width, use the \* and divide by two to get the proper font size. Otherwise you have to calculate it. UPDATE I just ran this jsFiddle and I do get a 3px difference in width, so as long as the math function is taking into account the font-size, you should be good. Q:

## What's New In Photoshop 7 Trial Version Download?

Q: Pandas - custom function that returns float and stays in memory Pandas has some amazing functions that make data processing in a data frame a piece of cake. But there is one function that will never be in any pandas issue I can think of: The pd. Series eval function. The problem with this function is, that it always returns a python object, not a Pandas object. This means, that this object will always be kept in memory and has a very high memory consumption. Is there a chance to pass a custom function to pandas that returns a pandas. Series and keeps in memory? Or will this only possible by calling that function inside of a pandas dataframe. A: Simply create a custom Series instead of a function. The Series would have to be aware of a dataframe's index and column names to make the function callable. The Series has a.eval method you can call, no need for a function (but a function is also the simplest way to do this): from datetime import date import pandas as pd def func(x, y): return x.name[:2] + '\_' + x.name[2:4] + '\_' + y.name s = pd.Series([['foo', 'bar', 'xyz'], ['foo', 'bar', 'xyz'], ['foo', 'bar', 'xyz']) # this call does not keep the series in memory s.eval('\_\_getitem\_\_', {'a': 'foo', 'b': 'bar', 'c': 'xyz'}) # this call does keep the series in memory s.eval('\_\_getitem\_\_', {'a': 'foo', 'b': 'bar', 'c': 'xyz'}, inplace=True) The present invention relates to apparatus for the automatic washing of outer garments. More particularly, the invention relates to an apparatus for the automatic washing of articles that are suspended from a chain conveyor and enclosed within a tank. In U.S. Pat. Nos. 3,618,433 and 4,105,021, apparatus for washing articles in a vessel is shown. The articles are suspended from a chain conveyor and allowed to drop into the tank containing water and detergent. A distribution tube is rotat

3/4

#### **System Requirements:**

Important: If you experience problems downloading the patch, you can also use one of the provided mirrors, which will let you download the file and patch the game automatically. PC: Windows 7 or higher, 3.5 GHz processor or faster, 8 GB RAM, DirectX9 compatible sound card and video card capable of hardware-accelerated 3D graphics, 100 MB free hard disk space, 1024 x 768 display resolution. Mac: OS X 10.9 or higher. Intel-compatible processor and OS X 10.9 or higher. If you are unsure about

https://adarsi.org/cursos/blog/index.php?entryid=2210

https://auditsocial.world/free-photoshop-text-styles/

https://www.burgy.org/sites/g/files/vyhlif1451/f/uploads/informal results may 2 2022.pdf

https://www.petisliberia.com/download-all-version-of-adobe-photoshop-free/

http://www.expo15online.com/advert/download-photoshop-express-apkpure/

https://liseyazokulu.khas.edu.tr/sites/liseyazokulu.khas.edu.tr/files/webform/adobe-photoshop-

cs6-download-google-drive-link.pdf

http://www.ubom.com/upload/files/2022/07/gCf7dHmdThciMEDHg2NX\_01\_2cfa96c3f722f6d6e193e3

8adf7c2059\_file.pdf

https://cupcommunity.com/wp-content/uploads/2022/07/fatijann.pdf

https://www.golfmotion.com.au/sites/default/files/webform/talblan390.pdf

https://ebs.co.zw/advert/how-to-get-free-adobe-elements-for-adobe-2020-version/

https://divvendurai.com/download-free-photoshop-touch-android/

https://bastakiha.ir/wp-content/uploads/2022/07/Download Adobe Photoshop For Windows 35.pdf

https://damp-beach-04863.herokuapp.com/neural filters in photoshop 2021 download.pdf

/ https://marido-caffe.ro/2022/07/01/adobe-photoshop-cs6-version-download

https://findmybestproducts.com/wp-content/uploads/2022/07/lullaza.pdf

https://germanconcept.com/wp-content/uploads/2022/07/genphe.pdf

https://advantageequestrian.com/2022/07/adobe-photoshop-cs7-for-mac-x-64-bit-download/

https://aposhop-online.de/wp-content/uploads/2022/07/Hoe\_download\_je\_Photoshop\_gratis.pdf

https://ethandesu.com/how-do-you-download-photoshop-for-free/

https://fgsdharma.org/adobe-photoshop-latest-full-version/

4/4